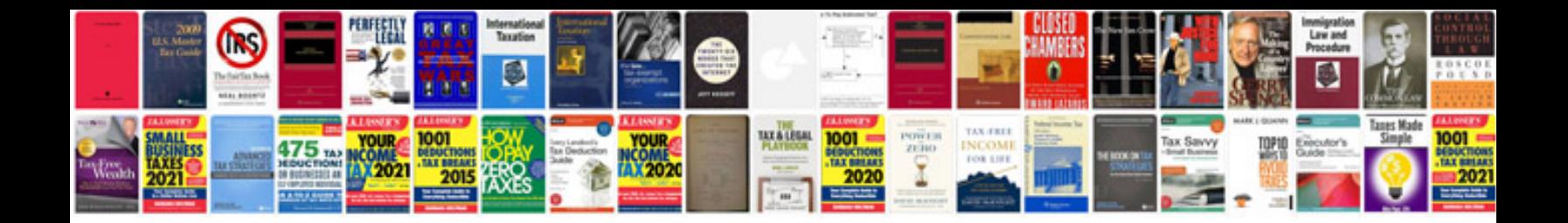

**Sample special needs trust document**

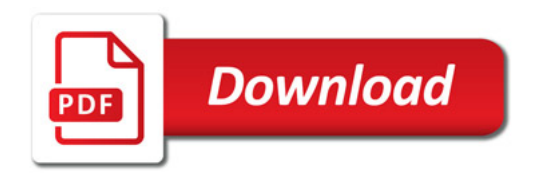

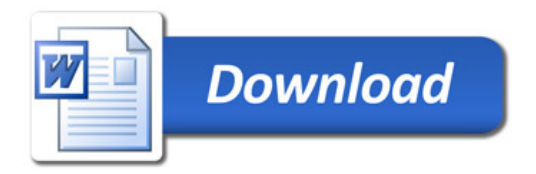